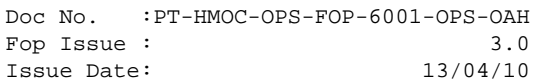

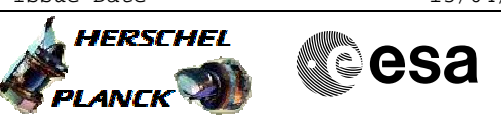

# **Procedure Summary**

### **Objectives**

This procedure describes the steps needed to switch between the two levels (High and Low) of the battery End of Charge (EoC) value, respectively 25.4V and 24.11V.

#### **Summary of Constraints**

The battery EoC level is high by default.

The EoC threshold change allows possibility to select proper end of charge value depending on the Battery temperature.

The EoC value is changed through ASW TCs(8,4,112,3/5); thus the status of the ASW function "PCDU Management" has to be "running".

## **Spacecraft Configuration**

**Start of Procedure**

CDMU in default configuration; EoC set to high or low value.

**End of Procedure**

CDMU in default configuration; EoC value updated.

**Reference File(s)**

**Input Command Sequences**

**Output Command Sequences**

HRWEOC1 HRWEOC2

**Referenced Displays**

**ANDs GRDs SLDs** ZAZ7H999

## **Configuration Control Information**

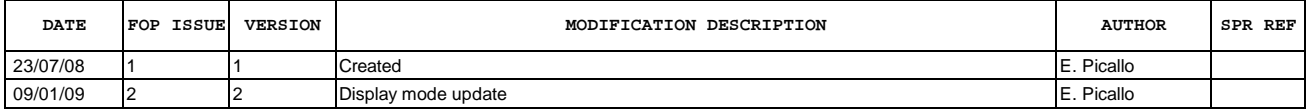

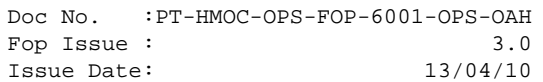

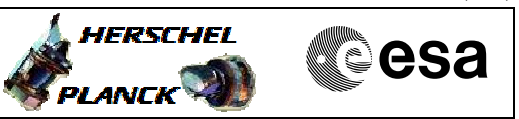

**Procedure Flowchart Overview**

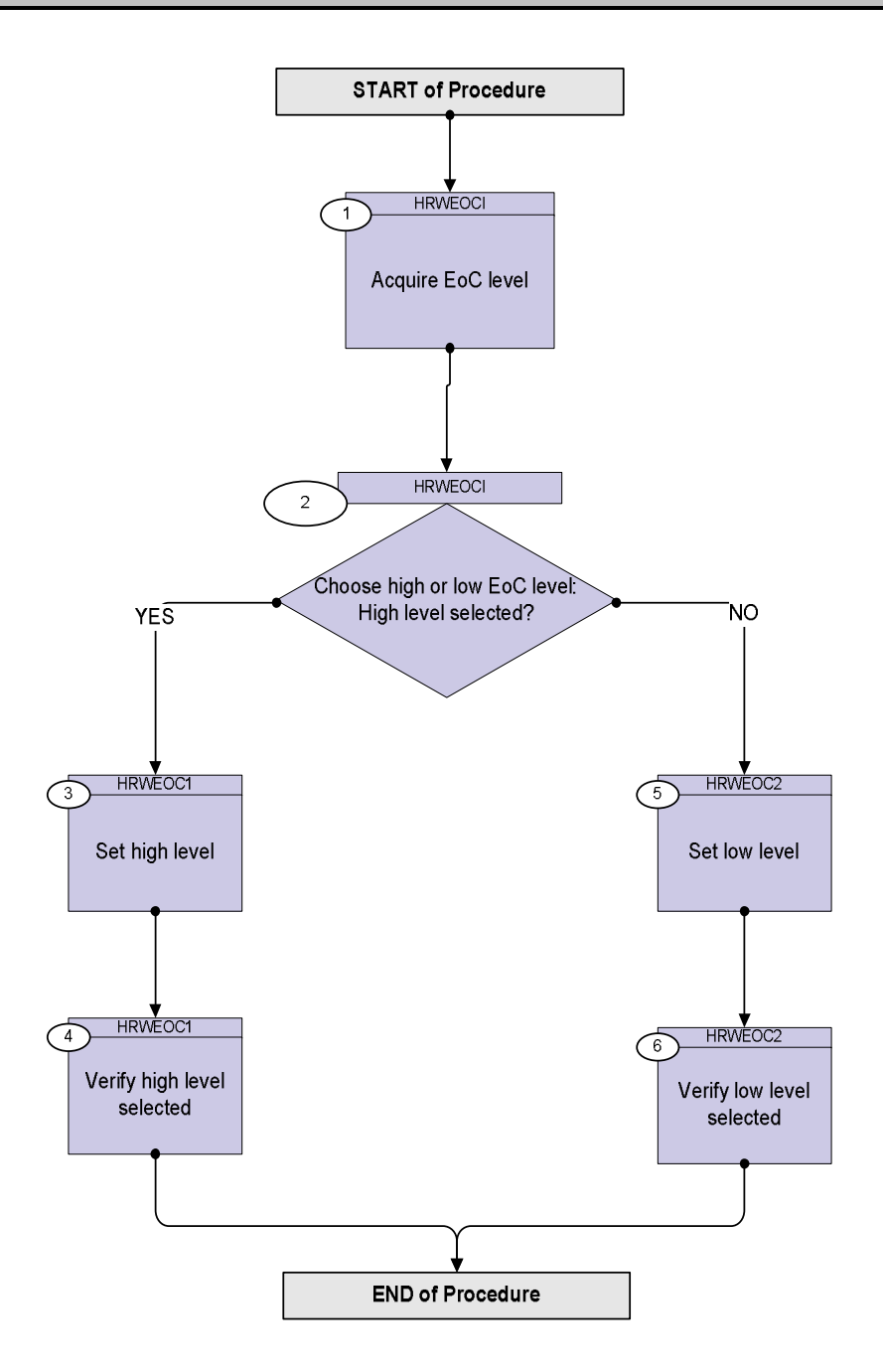

Doc No. :PT-HMOC-OPS-FOP-6001-OPS-OAH Fop Issue : 3.0 Issue Date: 13/04/10

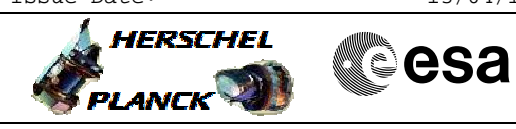

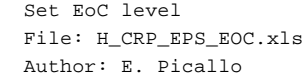

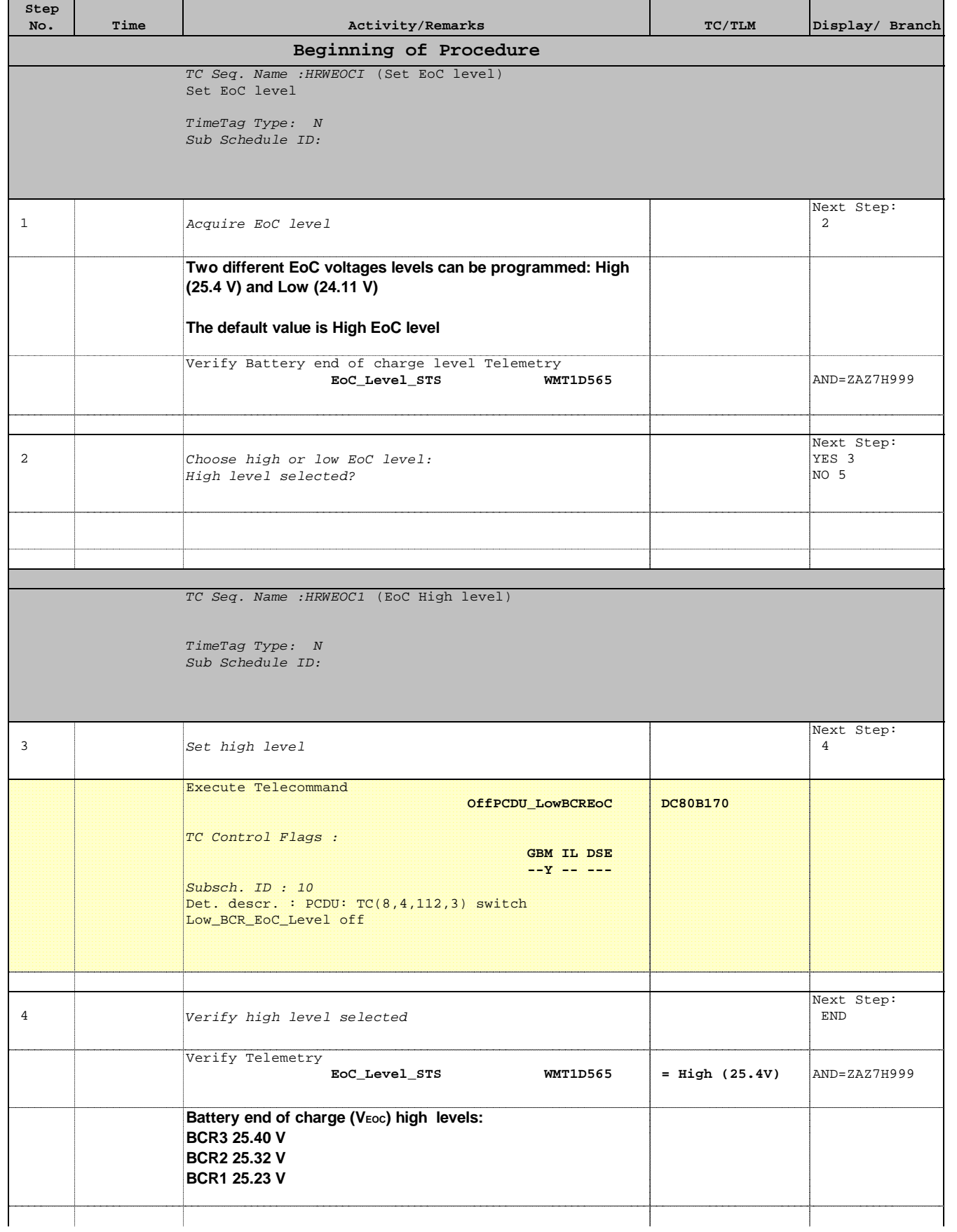

Doc No. :PT-HMOC-OPS-FOP-6001-OPS-OAH Fop Issue : 3.0 Issue Date: 13/04/10

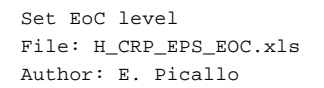

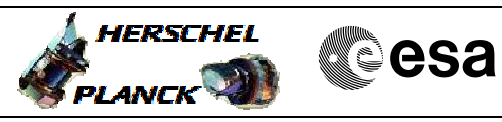

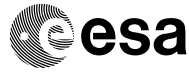

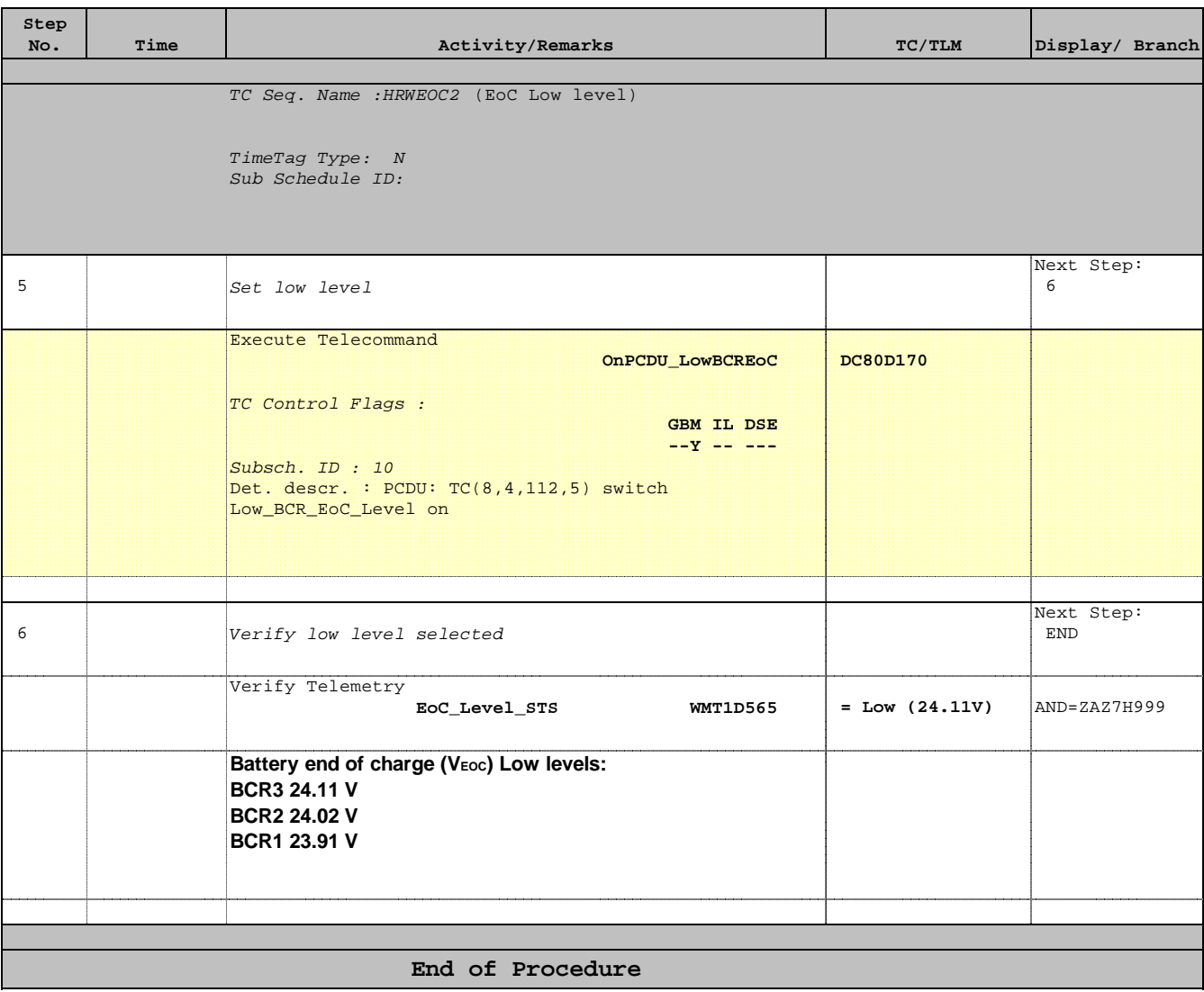